#### **C#** Fundamentals

**Hans-Wolfgang Loidl** 

< H.W.Loidl@hw.ac.uk>

School of Mathematical and Computer Sciences, Heriot-Watt University, Edinburgh

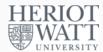

Semester 1 — 2020/21

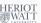

H-W. Loidl (Heriot-Watt Univ)

F20SC/F21SC — 2020/21

C# Fundamentals

1 / 29

C# Types

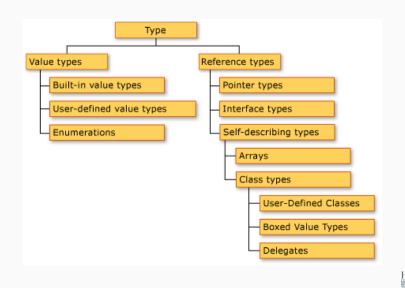

H-W. Loidl (Heriot-Watt Univ)

0SC/F21SC — 2020/21

C# Fundamentals

2 / 29

### **Value Types**

- Variables stand for the value of that type ("has value")
- Integers:
  - ▶ Signed: sbyte, int, short, long
  - ▶ Unsigned: byte, uint, ushort, ulong
- Floating point:
  - ▶ float
  - ▶ double
- Examples:
  - ▶ double average = 10.5
  - ▶ float total = 34.87f

# Signed vs Unsigned

- By default int, short, long are *signed* data types as they can hold a negative or a positive value of their ranges.
- Unsigned variables can only hold *positive* values of its range.

#### Other value types:

- Decimal types: appropriate for storing monetary data.
   Provides greater precision.
  - decimal profit = 2211655.76M;
- Boolean variables: True or False.
  - bool student = True;

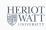

H-W. Loidl (Heriot-Watt Univ)

F20SC/F21SC — 2020/3

C# Fundamentals

3 / 29

H-W. Loidl (Heriot-Watt Univ)

20SC/F21SC — 2020/2

C# Fundamentals

### **Types and Values**

Table 1, The Size and Range of C# Integral Types

| Туре   | Size (in<br>bits) | Range                                          |
|--------|-------------------|------------------------------------------------|
| sbyte  | 8                 | -128 to 127                                    |
| byte   | 8                 | 0 to 255                                       |
| short  | 16                | -32768 to 32767                                |
| ushort | 16                | 0 to 65535                                     |
| int    | 32                | -2147483648 to 2147483647                      |
| uint   | 32                | 0 to 4294967295                                |
| long   | 64                | -9223372036854775808 to<br>9223372036854775807 |
| ulong  | 64                | 0 to 18446744073709551615                      |
| char   | 16                | 0 to 65535                                     |

Table 2. The Floating Point and Decimal Types with Size, precision, and Range

| Type    | Size (in bits) | precision            | Range                                           |
|---------|----------------|----------------------|-------------------------------------------------|
| float   | 32             | 7 digits             | $1.5 \times 10^{-45}$ to $3.4 \times 10^{38}$   |
| double  | 64             | 15-16 digits         | $5.0 \times 10^{-324}$ to $1.7 \times 10^{308}$ |
| decimal | 128            | 28-29 decimal places | $1.0 \times 10^{-28}$ to $7.9 \times 10^{28}$   |

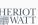

H-W. Loidl (Heriot-Watt Univ)

·20SC/F21SC — 2020/2

C# Fundamentals

5 / 29

## **Value Types**

- A variable of value type directly represents its value ("has value").
- Examples of value types are basic types such as int, float, bool
- Enumeration types, as above, are value types.
- Structures, that are collections of mixed types, are also value types.

#### HERIOT WATT UNIVERSITY

#### **Enumerations**

- Enum Types:
  - ► The enum keyword is used to declare an enumeration, a distinct type consisting of a set of named constants called the enumerator list.
  - Every enumeration type has an underlying type, which can be any integral type except char.

#### **Example:**

```
enum Days {Sat, Sun, Mon, Tue, Wed, Thu, Fri};
```

- ► The default underlying type of the enumeration elements is int. By default, the first enumerator has the value 0, the next 1, etc.
- ▶ In the above example, Sat is 0, Sun is 1 etc
- Enumerators can have initialisers to override the default values, e.g.

```
enum Days {Sat=1, Sun, Mon, Tue, Wed, Thu, Fri};
```

► In this enumeration, the sequence of elements is forced to or start from 1 instead of 0.

H-W. Loidl (Heriot-Watt Univ)

F20SC/F21SC — 2020/2

C# Fundamentals

c / 00

### **Struct Types**

- Struct types:
  - ▶ are user-defined types
  - can contain data members of different types
  - cannot be extended

#### **Example:**

```
struct Person {
public string fName, lName;
public Person(String fName, String lName) {
    this.fName = fName;
    this.lName = lName;
}
Person p = new Person("John", "Smith");
```

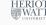

#### Structs vs Classes

| Classes                               | Structs                                |
|---------------------------------------|----------------------------------------|
| Reference type                        | Value type                             |
| Used w/ dynamic instantiation         | Used with static instantiation         |
| Ancestors of class Object             | Ancestors of class Object              |
| Can be extended by inheritance        | Cannot be extended by inheritance      |
| Can implement one or more inter-      | Can implement one or more inter-       |
| faces                                 | faces                                  |
| Can initialize fields with initializ- | Cannot initialize fields with initial- |
| ers                                   | izers                                  |
| Can have a parameterless con-         | Cannot have a parameterless con-       |
| structor                              | structor                               |

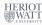

H-W. Loidl (Heriot-Watt Univ)

F20SC/F21SC — 2020/21

C# Fundamentals

9 / 29

### **Reference Types**

- A variable of reference type contains a reference to a memory location where data is stored (as pointers in C/C++) ("contains value"). Properties:
  - **▶** Direct inheritance from Object.
  - Can implement many interfaces.
  - ► Two predefined reference types in C#:
    - \* String, e.g.: string name = "John";
    - **★** Object, root of all types

HERIOT WATT UNIVERSITY

H-W. Loidl (Heriot-Watt Univ)

F20SC/F21SC — 2020/21

C# Fundamentals

10 / 2

# Value vs Reference Types

- If x and y are of value type, the assignment x = y
   copies the contents of y into x.
- If x and y are of reference type, the assignment
   x = y
   causes x to point to the same memory location as y.

#### **Example:**

```
Person p = new Person("John", "Smith");
Person q = p;
p.fName = "Will";
// what is the value of q.fName?
```

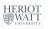

### **Boxing and Unboxing**

- Boxing is the conversion of a value type to a reference type. Unboxing is the opposite process.
- Using boxing, an int value can be converted to an object to be passed to a method (that takes an object as argument).

#### **Example:**

```
int n = 5;

object nObject = n;  //boxing
int n2 = (int) nObject; //unboxing
```

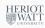

#### **Casting**

- There are 2 ways of changing the type of a value in the program
  - Implicit conversion by assignment e.g.

```
short myShort = 5;
2 int myInt = myShort;
```

▶ Explicit conversion using the syntax (type)expression

```
double myDouble = 4.7;
2 int myInt = (int)myDouble;
```

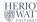

H-W. Loidl (Heriot-Watt Univ)

C# Fundamentals

### **Nullable types**

- Variables of reference type can have the value null, if they don't refer to anything.
- Variables of value type cannot have the value null, because they represent values.
- Sometimes it is useful to have a variable of value type that may have "no value".
- To this end, a *nullable type* can be used: int? i;
- Here, i is of type int, but may have the value null

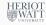

H-W. Loidl (Heriot-Watt Univ)

F20SC/F21SC — 2020/21

C# Fundamentals

### **Arrays**

- C# supports one- and multi-dimensional arrays.
- One-dimensional array
  - are declared like this

```
string[] names = new string[30];
```

- ▶ starts at index 0 up to index 29 (in general, bound 1).
- are accessed like this:

```
names[2] = "John";
```

Multi-dimensional array:

```
int[,] numbers = new int[5,10];
```

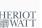

- Length ... Gives the number of elements in an array.
- Rank ... Gives the number of dimensions of the array.
- GetLength(n) ... Gives the number of elements in the n-th dimension

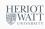

### **Jagged Arrays**

- A jagged array is a multi-dimensional array, where the "rows" may have different sizes. It is declared like this int [][] myJaggedArray = new int[4][];
- The rows are filled in separately myJaggedArray[0] = new int[5];
- Access to array elements works like this: myJaggedArray[0][2];

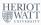

H-W. Loidl (Heriot-Watt Univ)

C# Fundamentals

### **Logical Operators**

- For comparing values these operators exist:
  - ==, !=, <=, >=, <, >
- NB: = is for assignment; == is for equality test
- These operators combine boolean values: &&, ||, !
- Operators over int and float: +, -, \*, / (% int only)
- A conditional expression is written like this:

```
boolean_expr ? expr_true : expr_false
```

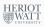

#### Control Structures: Conditional

```
1 if (expression)
   statement 1
 Γelse
   statement 21
```

#### In the above if statement:

- The expression must evaluate to a bool value.
- If expression is true,
  - flow of control is passed to statement 1
  - ▶ otherwise, control is passed to statement 2.
- Can have multiple else clauses (using else if).

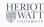

H-W. Loidl (Heriot-Watt Univ)

F20SC/F21SC — 2020/21

C# Fundamentals

### **Control Structures: Switch**

```
switch (switch expression) {
    case constant-expression:
      statement
      jump statement
    case constant-expressionN:
      statementN
      jump statement
    [default]
10 }
```

- switch\_expression must be of type sbyte, byte, short, ushort, int, uint, long, ulong, char or string.
- Each case clause must include a jump-statement (e.g. break statement) apart from the last case in the switch.
- one after the other.

H-W. Loidl (Heriot-Watt Univ)

F20SC/F21SC — 2020/21

C# Fundamentals

each of the constant-expressions.

#### **Control Structures: Iteration**

```
while (boolean_expression)
   statement
```

In a while statement, the boolean\_expression is evaluated before the statement is executed, which is iterated while the boolean\_expression remains true.

```
1 do
   statement
3 while (boolean_expression)
```

In a do/while statement the boolean\_expression is evaluated after the statement is executed, which is iterated until the boolean\_expression becomes false.

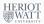

H-W. Loidl (Heriot-Watt Univ)

C# Fundamentals

#### **Functions**

- Functions (or static methods) encapsulate common sequences of instructions.
- As an example, this function returns the n-th element of an array, e.g.

```
static int Get (int[] arr, int n) {
   return arr[n];
3 }
```

• This static method is called directly, e.g.

```
i = Get(myArr, 3);
```

**Exercise:** check that n is in a valid range

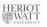

### **Control Structures: Iteration (cont'd)**

```
for (initialization; boolean expression; step)
   statement
```

#### The for statement

- performs initialization before the first iteration
- iterates while boolean\_expression remains true
- performs step at the end of each iteration

```
1 foreach (type identifier in expression)
   statement
```

The foreach statement iterates over arrays and collections. The variable identifier is bound to each element in turn.

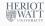

H-W. Loidl (Heriot-Watt Univ)

H-W. Loidl (Heriot-Watt Univ)

F20SC/F21SC — 2020/21

C# Fundamentals

#### **Function Parameters**

 All objects, arrays and strings are passed by reference, i.e. changes effect the argument that is passed to the function:

```
static void Set (int[] arr, int n, int x) {
   arr[n] = x;
3 }
```

• But, value types are copied. The keyword ref is needed for passing by reference:

```
static void SetStep (int[] arr, ref int n, int x)
   arr[n] = x;
   n += 1 :
```

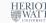

#### **Example: nullable types**

```
public static int? Min(int[] sequence){
  int theMinimum;
  if (sequence.Length == 0)
    return null;
  else {
    theMinimum = sequence[0];
    foreach (int e in sequence)
        if (e < theMinimum)
            theMinimum = e;
    }
  return theMinimum;
}</pre>
```

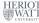

H-W. Loidl (Heriot-Watt Univ)

F20SC/F21SC — 2020/21

C# Fundamentals

25 / 29

## **Example:** nullable types (cont'd)

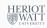

#### **Discussion**

- The type int? is a nullable int type.
- The value null of this type is used to indicate that there is no minimum in the case of an empty sequence.
- The method HasValue can be used to check whether the result is null:

```
int? min = Min(seq);
if (min.HasValue) ...
```

• The combinator ?? can be used to select the first non-null value:

```
min ?? 0
```

 This returns the value of min, if its value is non-null, 0 otherwise.

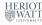

H-W. Loidl (Heriot-Watt Univ)

F20SC/F21SC — 2020/2

C# Fundamentals

26 /

#### **Exercises**

#### **Recommended Exercises:**

- (a) Define Weekday as an enumeration type and implement a NextDay method
- (b) Implement a WhatDay method returning either WorkDay or WeekEnd (use another enum)
- (c) Write a method calculating the sum from 1 to n, for a fixed integer value n
- (d) Write a method calculating the sum over an array (one version with foreach, one version with explicit indexing)

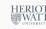

## **Exercises** (cont'd)

- (e) Use the SetStep method to implement a method Set0, which sets all array elements to the value 0.
- (f) Implement a method, reading via ReadLine, and counting how many unsigned short, unsigned int and unsigned long values have been read.
- (g) Define complex numbers using structs, and implement basic arithmetic on them.

#### Mandatory exercises:

- (I) Implement Euclid's greatest common divisor algorithm as a static method over 2 int parameters.
- (II) Implement matrix multiplication as a static method taking two 2-dimensional arrays as arguments.

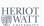

H-W. Loidl (Heriot-Watt Univ)

F20SC/F21SC — 2020/21

C# Fundamentals

29 / 2

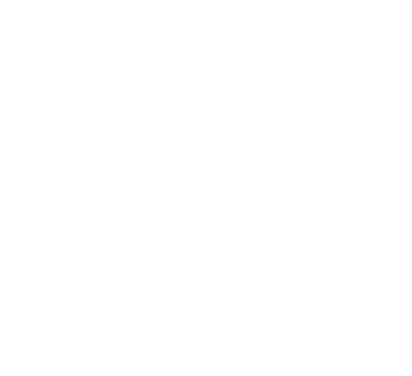